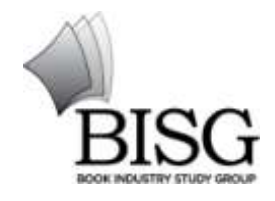

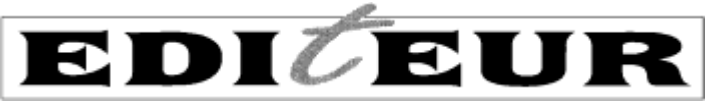

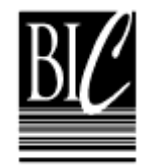

 Jointly with Book Industry Study Group, New York, and Book Industry Communication, London

# **ONIX for Books** Product Information Message How to specify markets and suppliers in ONIX 3

Release 3.0 October 2010

#### **Copyright 2010 EDItEUR. All rights reserved.**

EDItEUR [\(www.editeur.org\)](http://www.editeur.org/) is the international group which coordinates the development and promotion of standards for electronic commerce in the book and serials sectors. EDItEUR has developed the ONIX for Books standard jointly with Book Industry Study Group (BISG), New York, and Book Industry Communication (BIC), London.

Contact EDItEUR by [email.](mailto:info@editeur.org)

At the time of writing there are ONIX for Books national groups in some fifteen countries. More information and contact details for many of the national groups (including BIC and BISG) will be found on the [Maintenance and Support page](http://www.editeur.org/16/Maintenance-and-support/) on the EDItEUR website

# **Contents**

## Page

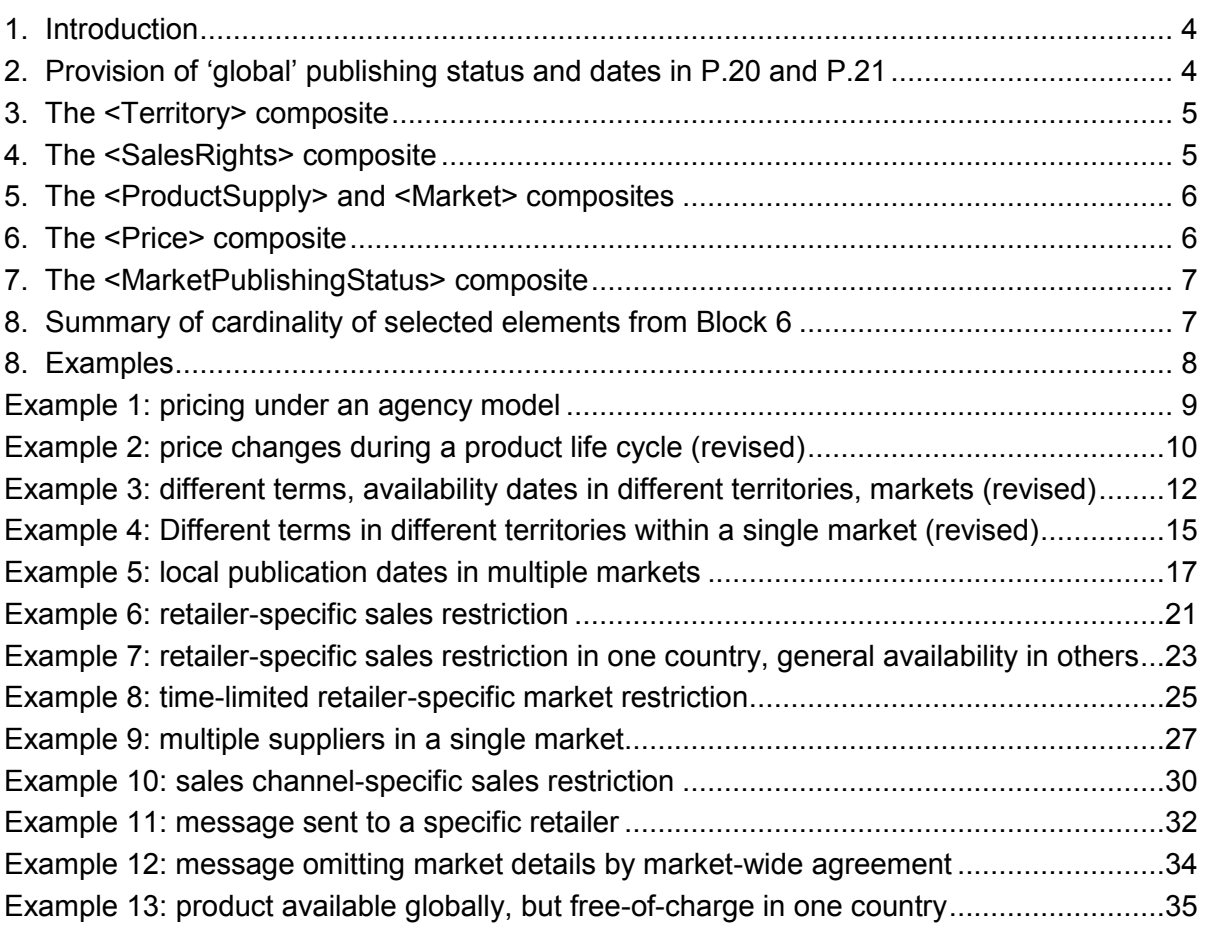

# **How to specify markets and suppliers in ONIX 3.0**

# **1. Introduction**

One of the most significant changes between the well-established ONIX 2.1 and newer ONIX 3 is the revised treatment of product supply chain information (Block 6 in ONIX 3).

ONIX Release 3.0 brings a much more flexible approach to the specification of supply chain details, by introducing the concept of a 'market' within which a particular supply chain operates. A particular product may be available in more than one market, with essentially independent supply chains, and particular markets may also be characterised by differing local availability and different suppliers. However, this added flexibility also adds complexity. This paper seeks to clarify how the new approach should be applied in a number of common scenarios.

The examples at the end of this paper show how some typical business cases are handled in ONIX 3.0. These cases extend (and in two cases revise) the examples presented in the paper on specifying Territories and Markets in ONIX 2.1 and ONIX 3 published in March 2010, and the case numbering reflects this. The examples should be treated as normative.

# **2. Provision of 'global' publishing status and dates in P.20 and P.21**

ONIX 3's more sophisticated view of the way that products are published into (potentially) multiple markets means that as a general rule, the Block 6 market-specific information related to product availability, publication dates and so on is likely to be more relevant to downstream data consumers than any information related to the global status of a product in P.20 and P.21.

There is an exception: by agreement within a discrete trading community operating within a simple, essentially national, geographical market, the publishing status and date information may be included solely in P.20, and not in Block 6. This agreement would be market-wide, and not a decision made on a product-by-product basis.

Where full market-specific information is provided in Block 6, it may be useful for a publisher to provide a 'global' publication date and other information in P.20 and P.21 *in addition to* market-specific equivalents in Block 6. The global pub date should be the earliest of any pub dates in Block 6. (NB this implies that the phrase 'early release to x' should be viewed as 'delayed release to everything except x'.)

Note that prior to Codelists Issue 12, there are some types of date that can only be supplied globally in P.20 – consumer announcement dates for example. Codelists Issue 12 ensures that all types of date can be carried in either the global or market-specific (P.25) context.

# **3. The <Territory> composite**

The <Territory> composite can occur in several places in an ONIX 3.0 product record – it's used to specify a geographical extent within <SalesRights>, within <Market> and within <Price>.

The <Territory> composite defines a geographical extent using a combination of four data elements:

```
 <CountriesIncluded>
<RegionsIncluded>
<CountriesExcluded>
<RegionsExcluded>
```
So for example, the contiguous 48 states of the USA could be specified like this:

```
 <Territory>
 <CountriesIncluded>US</CountriesIncluded>
 <RegionsExcluded>US-HI US-AK</RegionsExcluded>
</Territory>
```
Within any one <Territory>, countries and regions that are not *included* should not be excluded *explicitly*: you should not, say, include the 27 countries of the EU *and* exclude every other country in the world, if the area you want to specify is the EU. Excluded areas should always be a subset of areas that have been included.

# **4. The <SalesRights> composite**

The simplest <Territory> usage is <Territory> within <SalesRights>. This indicates where a publisher chooses to publish and sell a product. While a publisher's rights to publish may extend over a particular geographical extent, those 'publishing rights' are not expressed in an ONIX record, since ONIX is concerned primarily with *products*. <SalesRights> express where the publisher *chooses to exercise* those publishing rights. So a publisher with world rights (perhaps in a particular language) may choose to publish a particular product in only some countries – while perhaps making a different product (with the same content, and thus deriving from the same publishing rights) available, in parallel, elsewhere. The <SalesRights> composite indicates the list of countries and regions where the publisher chooses to make a particular product available (or unavailable, as indicated by the <SalesRightsType>).

For any product record, there can only be one set of sales rights, though these are expressed through several <SalesRights> composites, indicating lists of countries and territories where the product is for sale (and the publisher holds exclusive rights), for sale (but the publisher holds only non-exclusive rights) and not for sale. The  $\leq$ ROWSalesRightsType><sup>1</sup> element then indicates the sales rights applicable in any territories that are not otherwise specified.

The two other places <Territory> composites may occur lie within <ProductSupply> – within <Market> and within <Price>. <ProductSupply> is concerned with supply chain information

 1 Introduced in ONIX Release 3.0 Rev. 01. This replaces the use of ROW (Rest of World) from codelist 49 in lists of regions. ROW is not a valid region in ONIX 3.

and is repeatable as a whole if a single product is available through separate supply chains in different markets. So <Territory> within <Market> is used to define the extent of that market. In fact, <Market> is repeatable, so that a complex market within which a particular product supply arrangement applies can be defined precisely.

Finally, a single market would often be international, and so may involve a variety of prices, currencies and tax regimes. <Price> is repeatable, so within each <Price>, a third <Territory> composite may be used to indicate the applicability of a particular price within a part of a market.

Clearly the three <Territory> composites are related: the territories listed in <Territory> within <Price> are a subset of the territories listed in <Territory> within <Market>, and <Territory> within <Market> is similarly a subset of those territories within <SalesRights> where the product is for sale (*ie* those territories that have type 01 or 02).

# **5. The <ProductSupply> and <Market> composites**

A 'market' is described within a <ProductSupply> composite. <ProductSupply> comprises <Market> (which describes the extent of that market), <MarketPublishingDetail> (which describes market-specific details such as publication or availability date of the product within that market), and <SupplyDetail> (which describes a supplier and price for the product in that market).

By agreement within a trading community operating within a simple, essentially national, geographical market, ONIX records may use a single <ProductSupply> composite, and <Market> and <MarketPublishingDetail> may both be omitted. The nature of <Market> is implicit within the agreement, and publishing dates and status information would be drawn from P.20.

But most publishers operate within a wider and more complex context beyond the scope of such an agreement, and will provide at least some market-specific information. In this case, in any <Product> record, there may be one or many <ProductSupply> composites. If there is just one <ProductSupply> composite *and* 'global' details are provided in P.20 and P.21, then <Market> and/or <MarketPublishingDetail> may be omitted, and the market should be understood to comprise all areas covered by <SalesRights> types 01 and 02 (for sale exclusively and non-exclusively) provided in P.21, and other details drawn from the global details in P.20. If there is more than one <ProductSupply>, they should *all* include explicit definitions of the geographical extent of the market via <Territory> within <Market>, and explicit <MarketPublishingDetail> composites.

# **6. The <Price> composite**

Within a single market and within a single <SupplyDetail>, there may be a single price defined or there may be multiple <Price> composites. Prices will apply to specific geographical areas defined either via <Territory> or <CurrencyZone> within <Price>.

As with the definition of the geographical extent of the market, if there is only one <Price> in a <SupplyDetail> then the geographical extent may be omitted and the price would be

understood to be applicable throughout the market. If there is more than one <Price>, then *all* <Price> composites in that <SupplyDetail> must include an explicit definition of the geographical applicability of the price.

These rules of interpretation show that territories may 'cascade down' from <SalesRights> to <Market> and from <Market> to <Price>, but *only* in limited circumstances where there is just a single <Market> described in the <Product> record, or only a single <Price> provided for the supplier. This prevents unnecessary repetition of country code lists in simple circumstances, without making the data unduly difficult to parse for ONIX recipients.

## **7. The <MarketPublishingStatus> composite**

The same rules of interpretation should be applied to <MarketPublishingStatus>. That is, if there is one market, publishing status informatin may cascade down from P.20, and need not be stated explicitly in Block 6. If there is more than one market, then the market status *must* be carried within each <ProductSupply> composite, and shared 'global' details (particularly the publication date) *may* be given in P.20.

## **8. Summary of cardinality of selected elements from Block 6**

The cardinality of an element in the message schema controls whether the element is optional or mandatory, and whether it is repeatable. Cardinality of 1 indicates a mandatory and non-repeatable element, 1…n indicates mandatory and repeatable. Optional elements have cardinality of 0...1 or 0...n, depending on their repeatability.

Cardinality as defined in the message schema can be modified by business rules that cannot be expressed in the schema – for example <CurrencyCode> is optional because it can potentially be supplied via a default described in the ONIX message <Header>, but it's strongly recommended in the ONIX 3.0 documentation to treat it as if it were mandatory.

Summary of the repeatability of key elements from Block 6, as defined in the 3.0 schema:

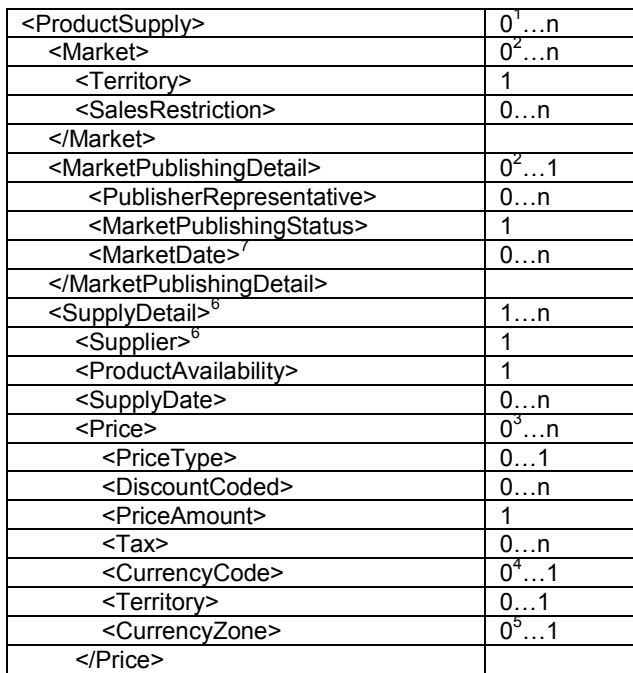

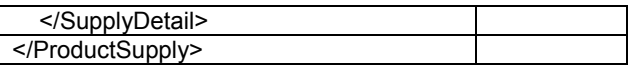

- 1. <ProductSupply> is expected except in cases where only certain blocks are being updated. For a full record, cardinality is effectively 1…n
- 2. <Market> and <MarketPublishingDetail> can be omitted by agreement within a trading community operating in single geographicalmarket. But for ONIX products traded internationally, cardinality is 1...n
- 3. <Price> can be omitted only if <UnpricedItemType> is supplied instead, otherwise cardinality is 1...n
- 4. <CurrencyCode> is required unless it is defined in the header as the default currency. It is in any case strongly recommended to treat cardinality as 1
- 5. Ensure if <CurrencyZone> is used that it does not introduce inconsistency that can arise if the currency zone extends beyond the defined market. Note that the only currency zone defined so far (the Eurozone) might be understood loosely to include non-EU countries such as Montenegro, plus various microstates such as San Marino. A clarified definition will be included in Codelist issue 12
- 6. In earlier documentation, there is some confusion over the cardinality of <SupplyDetail> and <Supplier>. From ONIX Release 3.0 Rev. 01, <SupplyDetail> is repeatable and <Supplier> is not.
- 7. <MarketDate> was originally specified as mandatory, but is defined as optional from ONIX Release 3.0 Rev. 01 as it is not applicable for all values of <MarketPublishingStatus>

#### **8. Examples**

The major part of this document comprises a set of examples illustrating how common business scenarios should be described within an ONIX 3.0 product record, using the <Territory>, <Market> and <ProductSupply> composites.

Some of these cases illustrate how territories and publishing details can cascade down from 'global' level (P.20 and P.21) to a single market. In others, multiple markets require specific market territories and publishing details. In the latter case, any 'global' publication date in P.20 is best viewed as merely confirmation of the earliest of the various per-market dates. The requirement to provide market-specific dates when there is more than one market applies equally to other dates that might occur either at global or at market level, for example public announcement dates.

The examples are only expressed in ONIX 3.0 with reference tags, though of course, equivalent messages could use short tags. Note that red data values are controlled by code lists (whether directly within the Onix standard, or by reference to external code lists provided by bodies such as ISO. Data not specified within the ONIX standard (though its format might be) is blue.

#### **Example 1: pricing under an agency model**

Example 1 shows how agency price terms are specified in ONIX 3.0. Only the <Price> composite itself is illustrated: the rest of the ONIX record is unaffected by the different supply model and should follow the pattern of other examples.

In this and all the other examples, prices, publishers, commission and discount rate codes are fictitious.

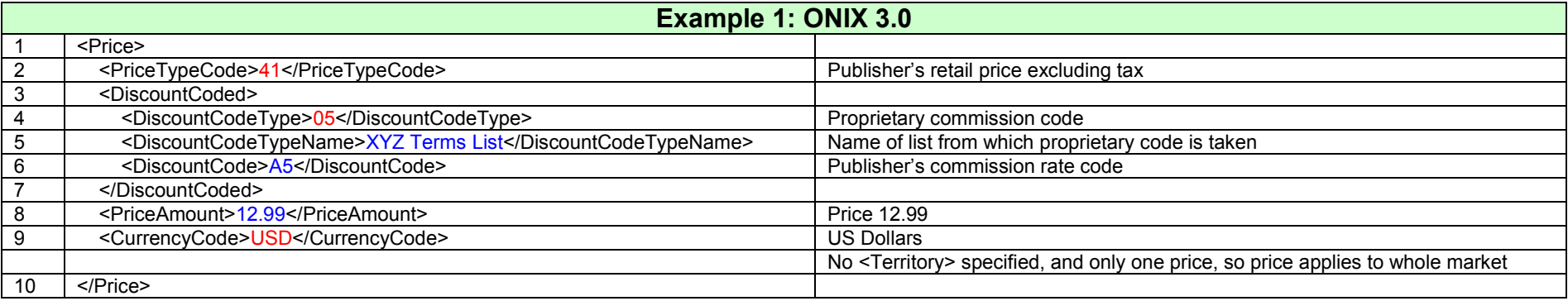

#### **Example 2: price changes during a product life cycle (revised)**

Example 2 shows a product sold in the US on the agency model whose initial price is reduced at a specified date. [In this case, the commission rate also changes at the same time, though of course the two may vary independently.] This can be indicated by sending multiple <Price> composites within a single <SupplyDetail> composite. Only the <Price> composites are shown: the rest of the ONIX record is should follow the pattern of other examples. Note that the new price effective date should be set to be the day after the last effective date for the previous price. Multiple <Price> composites requires each one has an explicit <Territory>, even though in this case, they are identical.

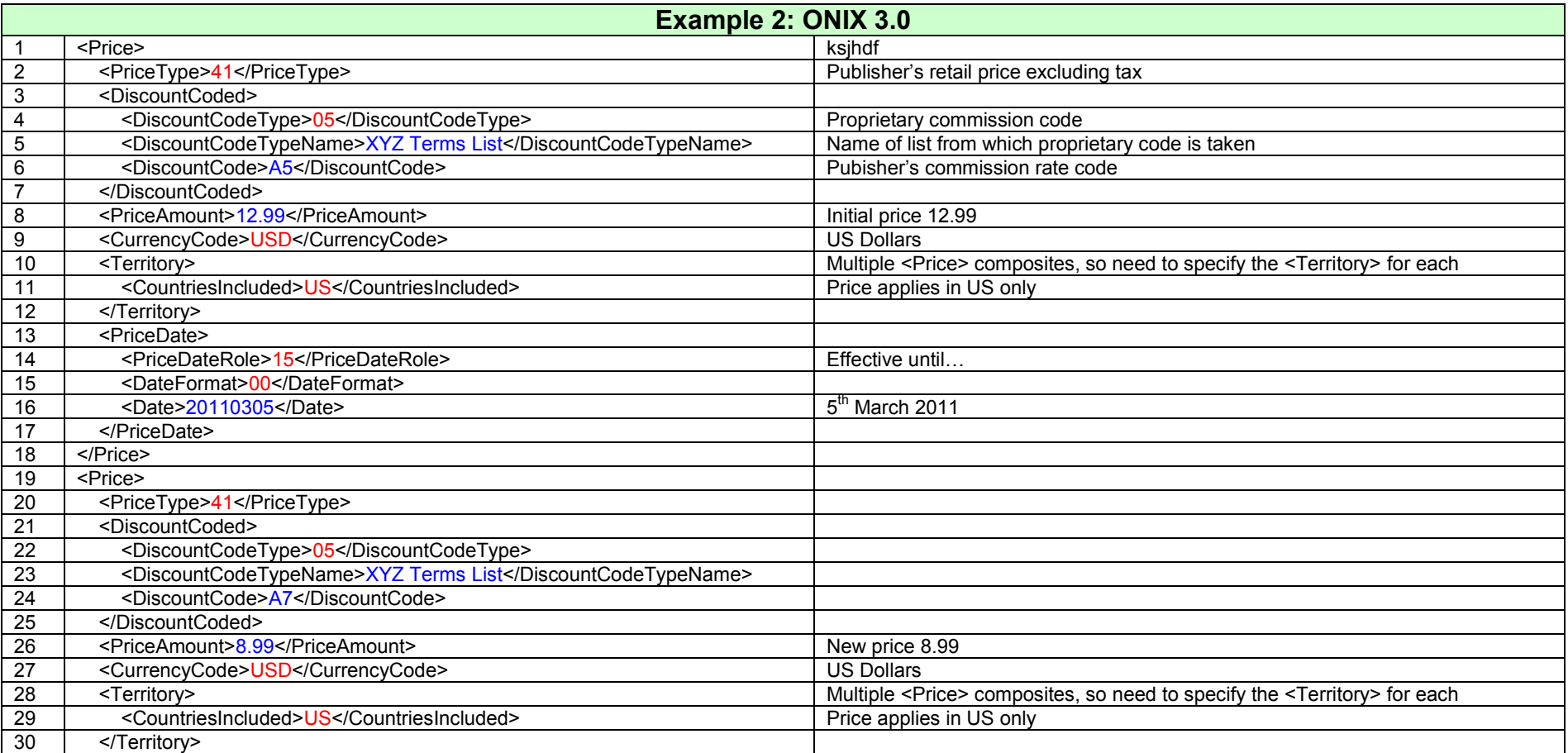

#### *ONIX for Books Product Information Format How to specify markets and suppliers*

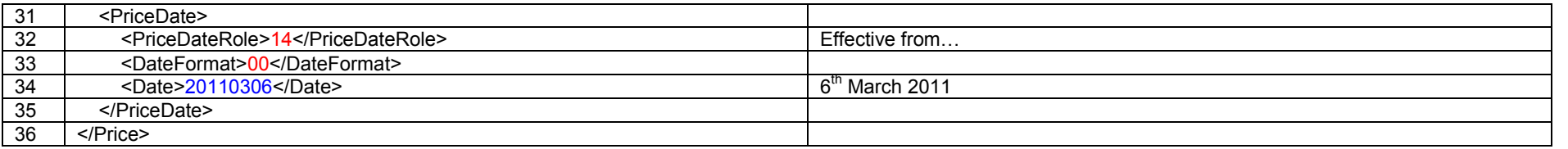

#### **Example 3: different terms, availability dates in different territories, markets (revised)**

Example 3 shows advance information about a new product from a US publisher who holds and exercises global rights. It will be sold on the agency model through US retailers, and on regular trade terms in the rest of the world. The Indian market is treated as a special case, with a lower suggested retail price (RRP). The example ONIX below shows how the book would have been described in say, March 2010.

The release date in the USA is two weeks ahead of that for the rest of the world. In this case, the nominal publication date is 14st April 2010, allowing up to two weeks for product to be distributed from the distributor to retailers across the US. There is also an embargo date (or strict onsale date) specified to make it clear there should be no retail sales prior to the nominal publication date, even if stock reaches the retailer early. Shipment to the rest of the world is expected to begin on 15th April.

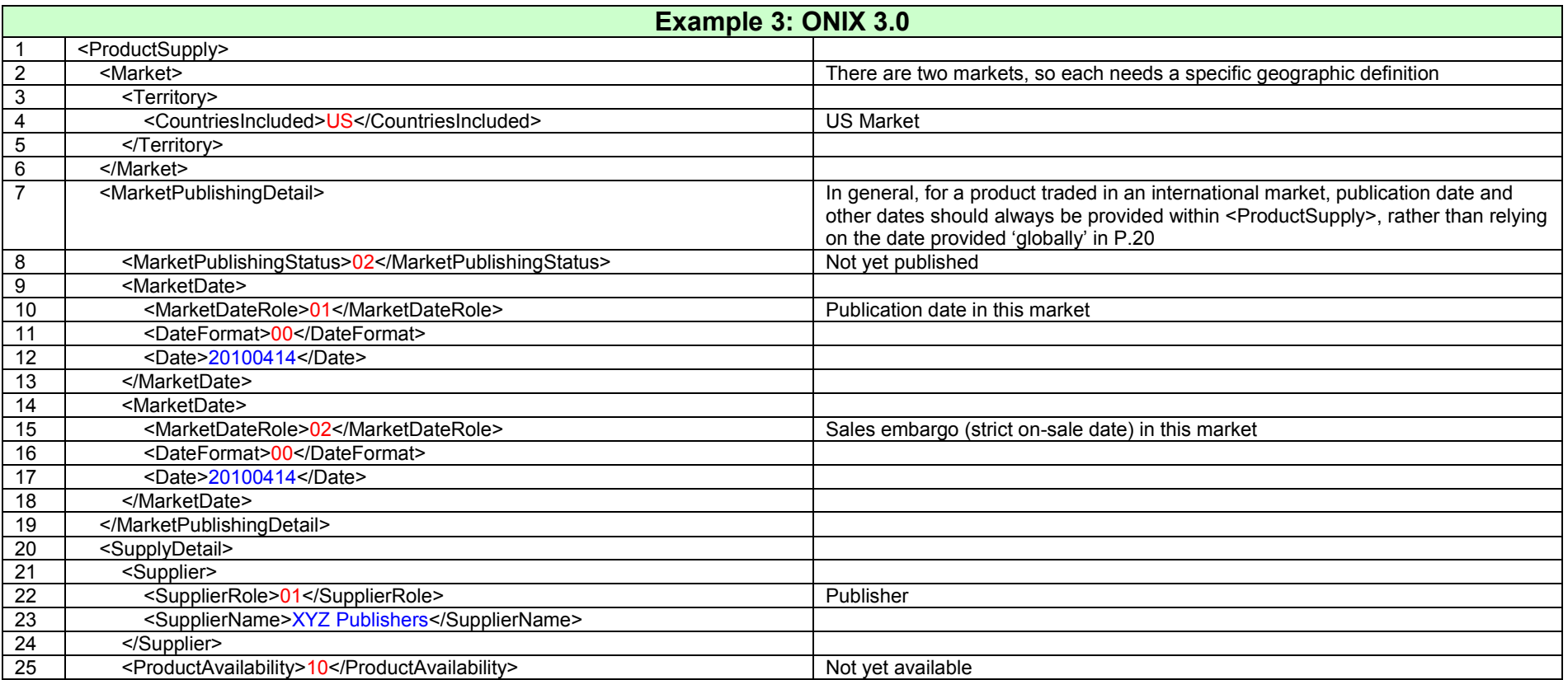

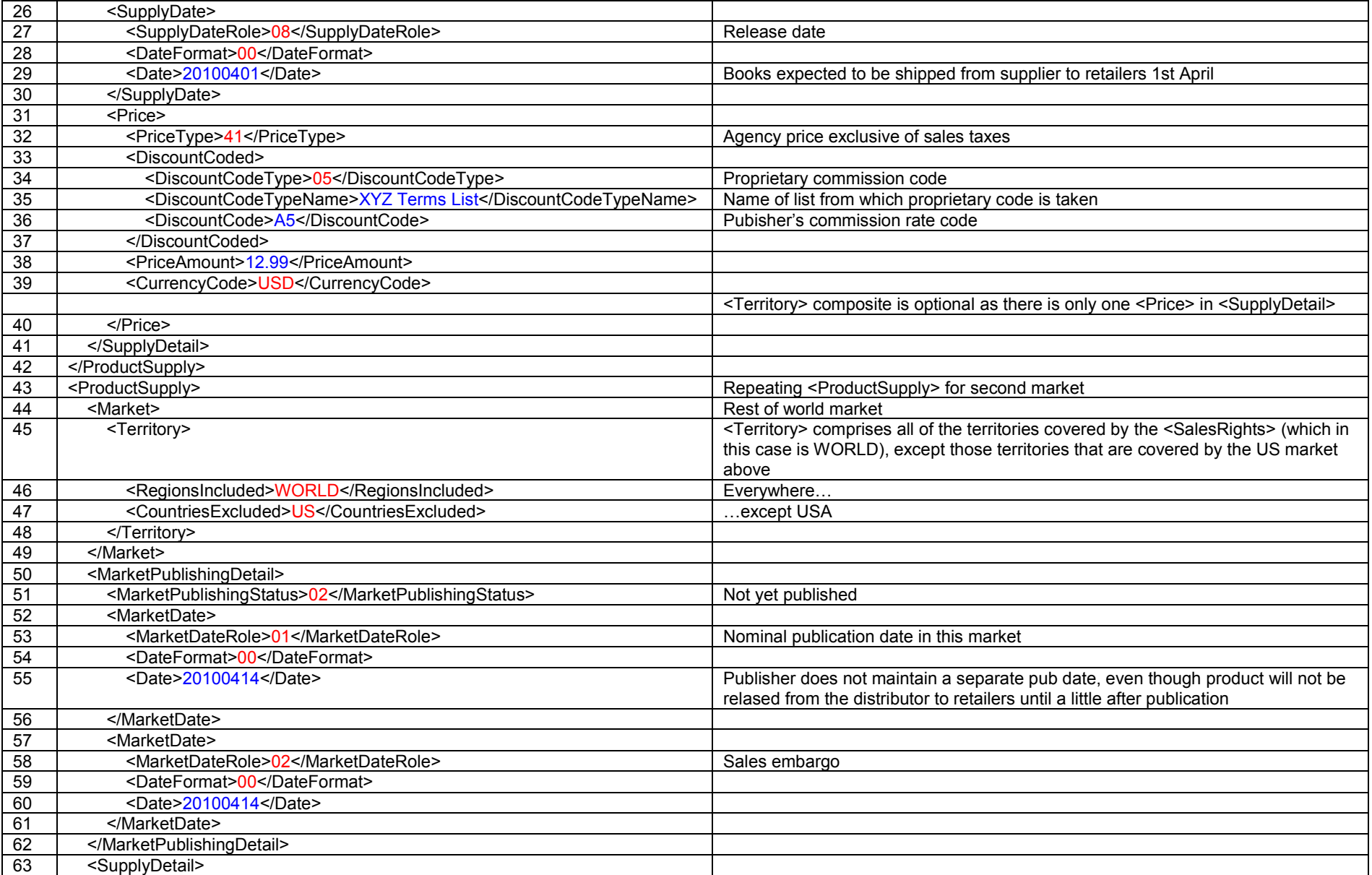

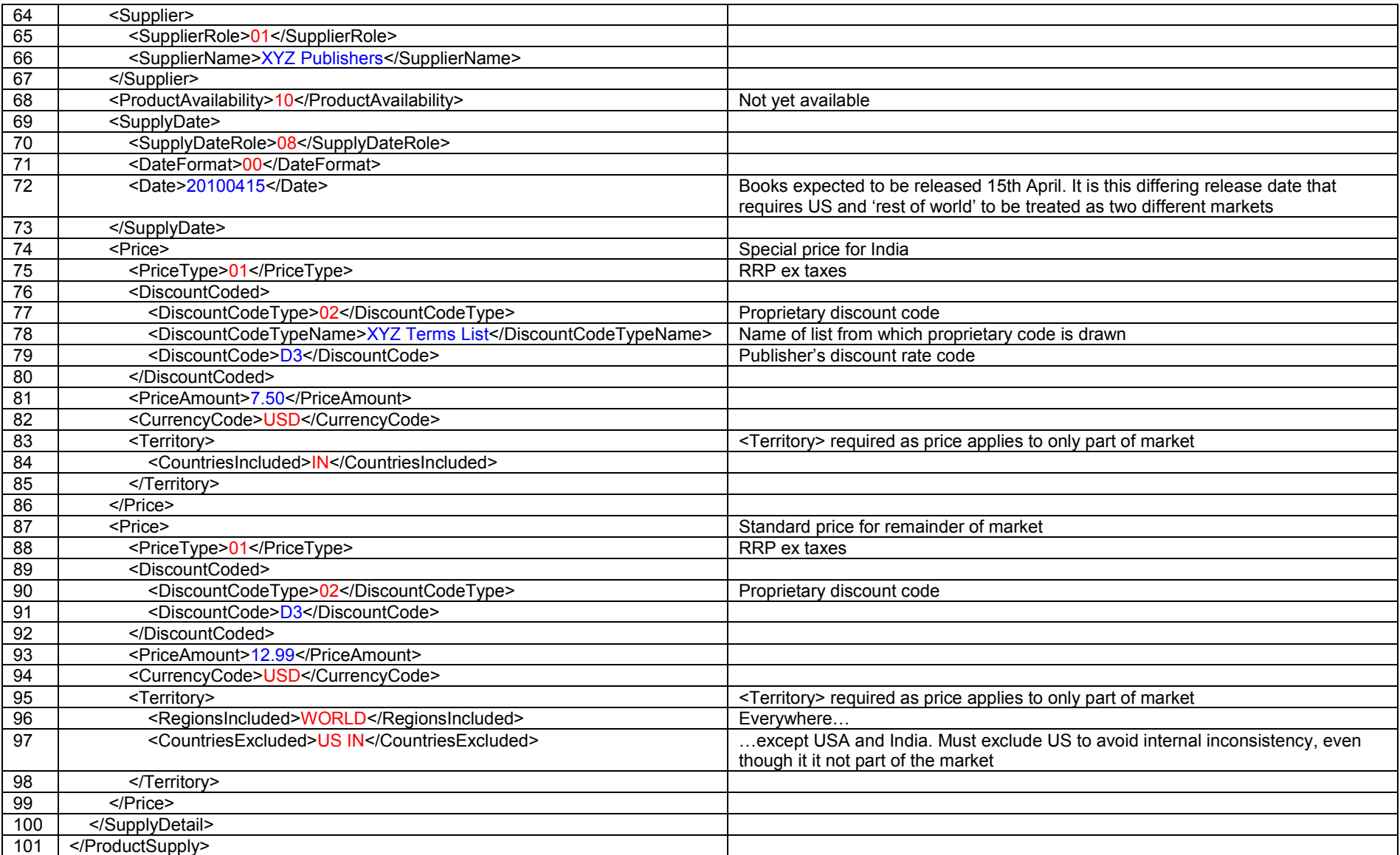

#### **Example 4: Different terms in different territories within a single market (revised)**

Example 4 shows information about an already-published product from a UK publisher which is sold on the agency model through US and UK retailers, and on regular trade terms in the rest of the world, with prices set in US dollars for the USA, in Euros for Eurozone countries, and in GBP elsewhere. The product is subject to standard-rate VAT in the UK. In contrast to the ONIX 2.1 example in the earlier paper, in ONIX 3.0 there is no need for any repetition of the <ProductSupply> composite, since there is only a single market.

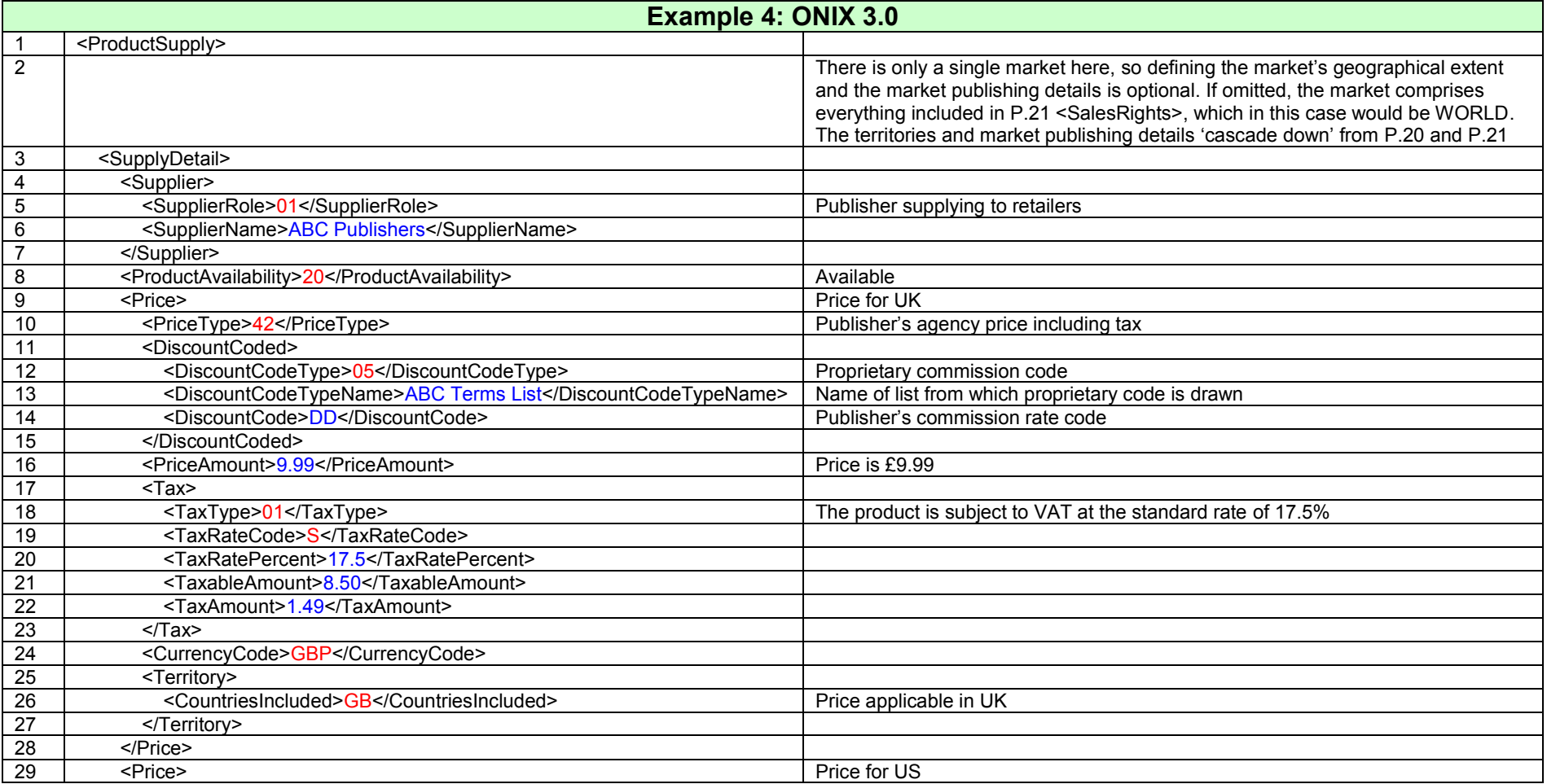

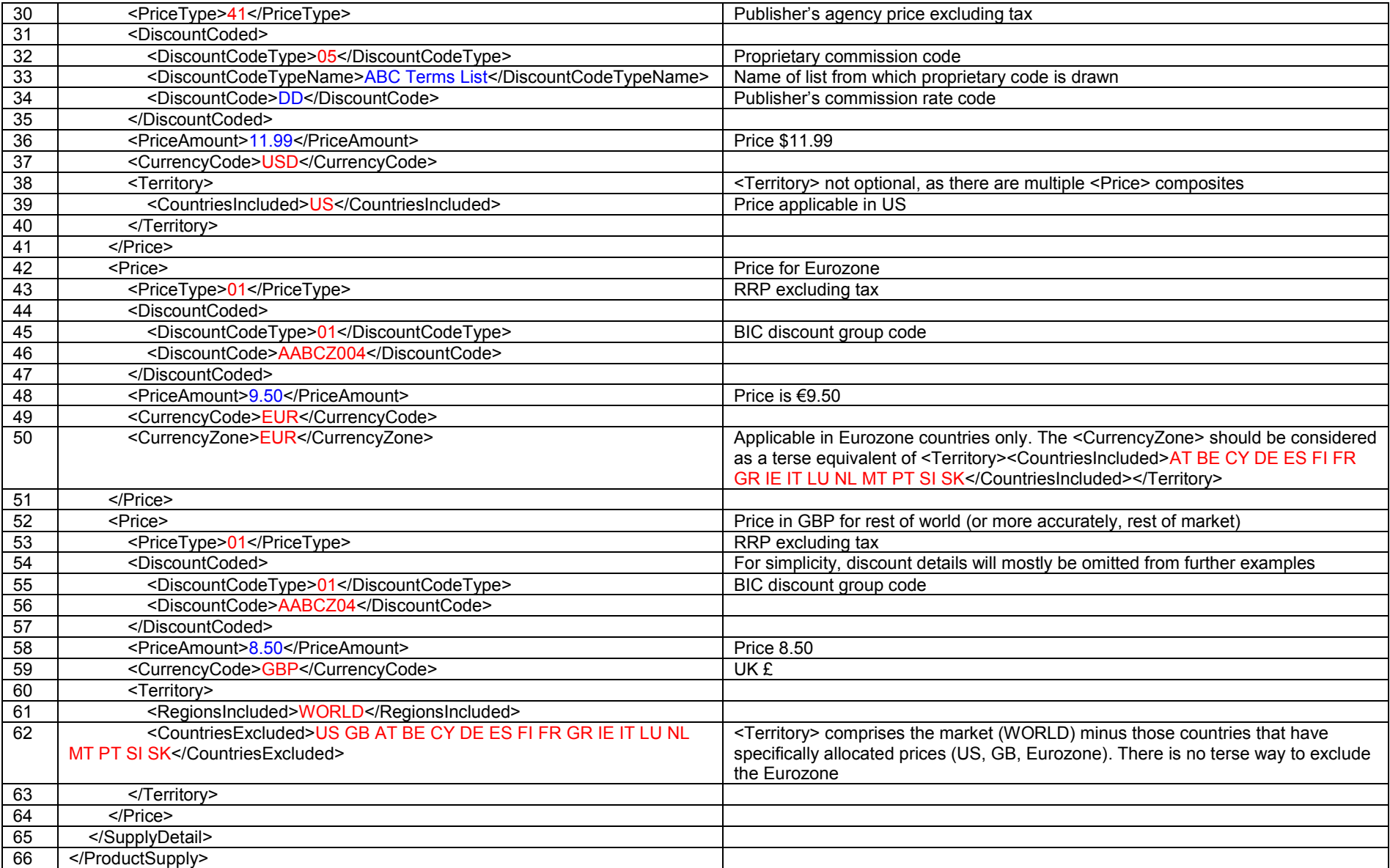

#### **Example 5: local publication dates in multiple markets**

Publisher ABC will be publishing a product throughout the world, excluding Canada and the US market (represented in this case as US VI GU AS PR PH UM, though there may well be other countries in the 'US market' defined by any real publisher's contract). 'Pub date' will be 21/10/2010. The publisher has a distribution arm in the UK, which services most of the world, and maintains prices in £ and  $\epsilon$ . It has appointed an exclusive distributor and a local publishing agent in South Africa and Australia/New Zealand respectively, and the latter of these maintains a market-specific publication date. The AU/NZ date is three months ahead of the date in the UK, and this example shows the message as it would appear in the short period around 15–20th July, between books being dispatched from the Australian distribution centre to retailers, and the nominal Australian market publication – that is, publication is forthcoming, but books are available from stock. South African distribution is coincident with the UK date, and in UK and ZA, publication is forthcoming (and stock is not yet available). Publisher ABC who provides the ONIX record does not know the Rand price to be recommended by the ZA distributor.

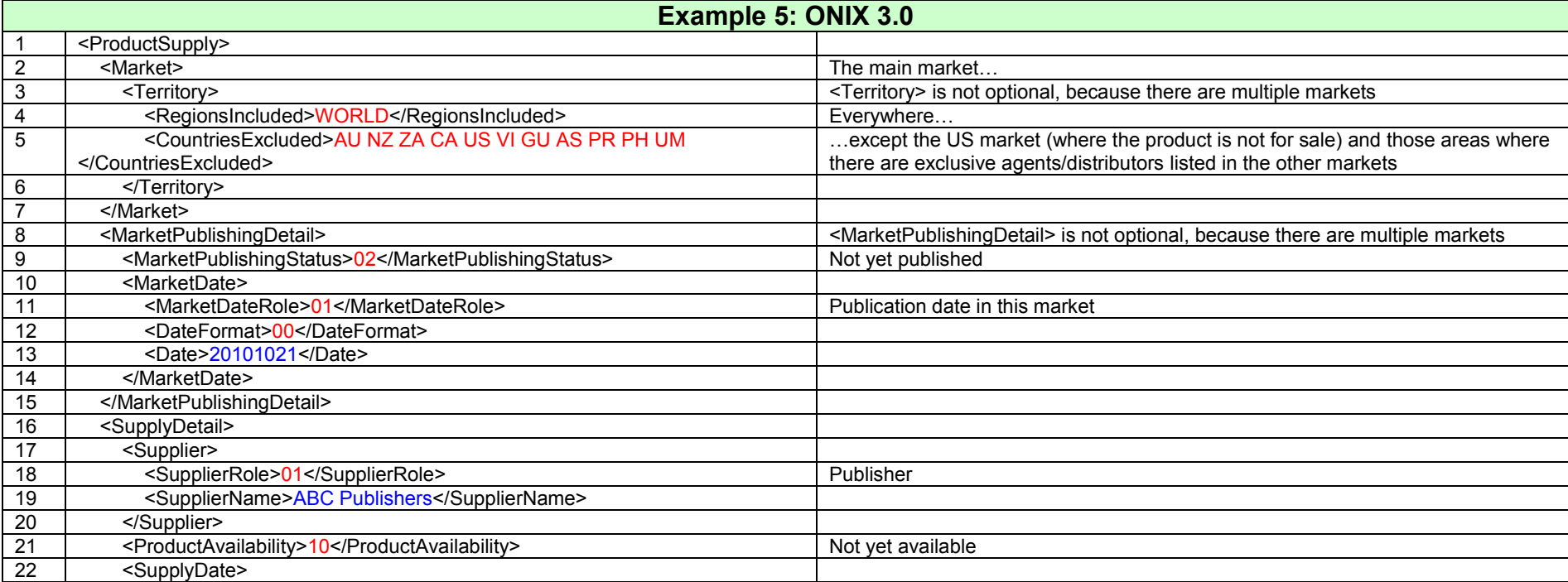

If P.20 contains a publication date, it should be 21st July (and *not* 21st October).

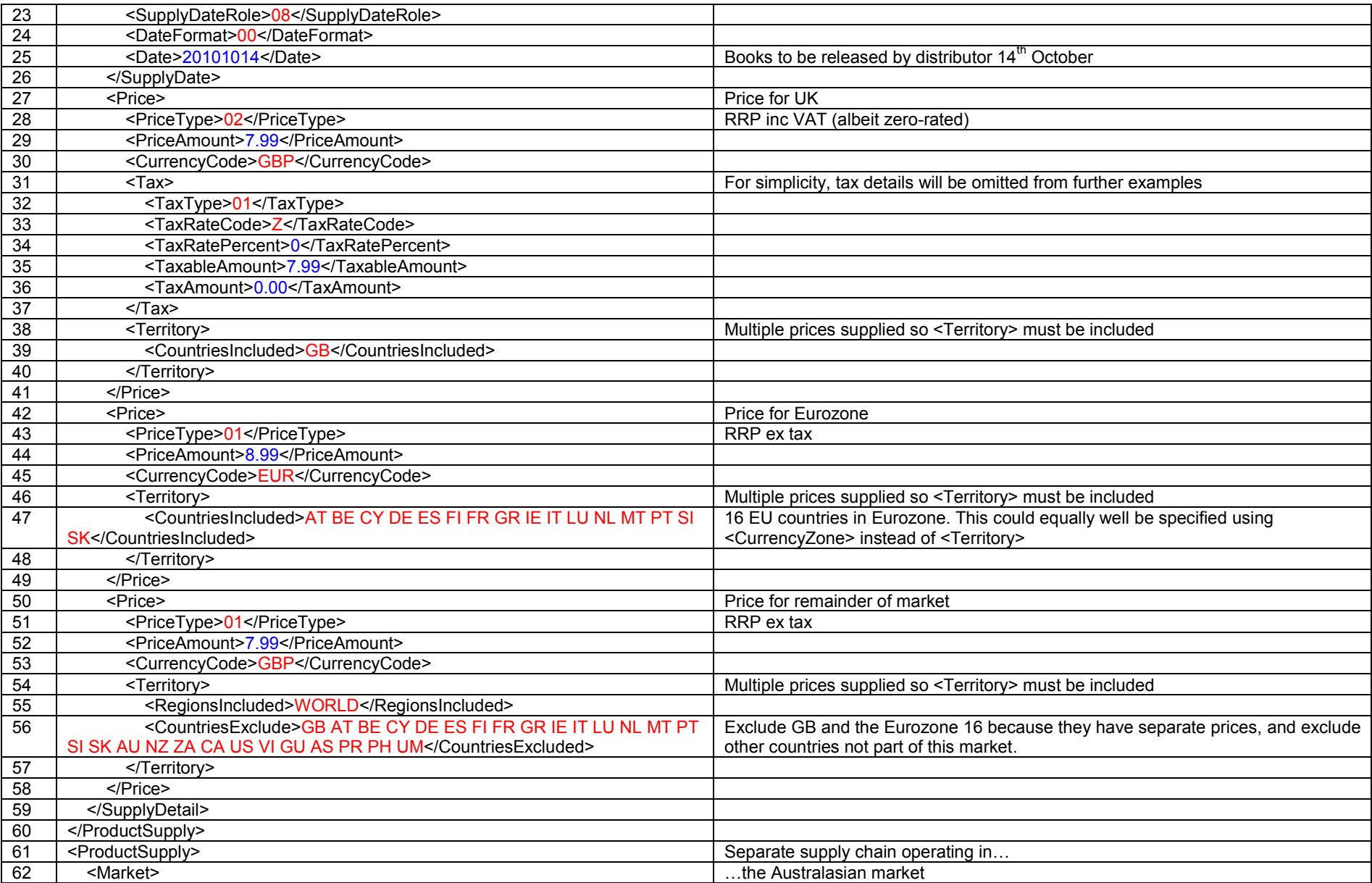

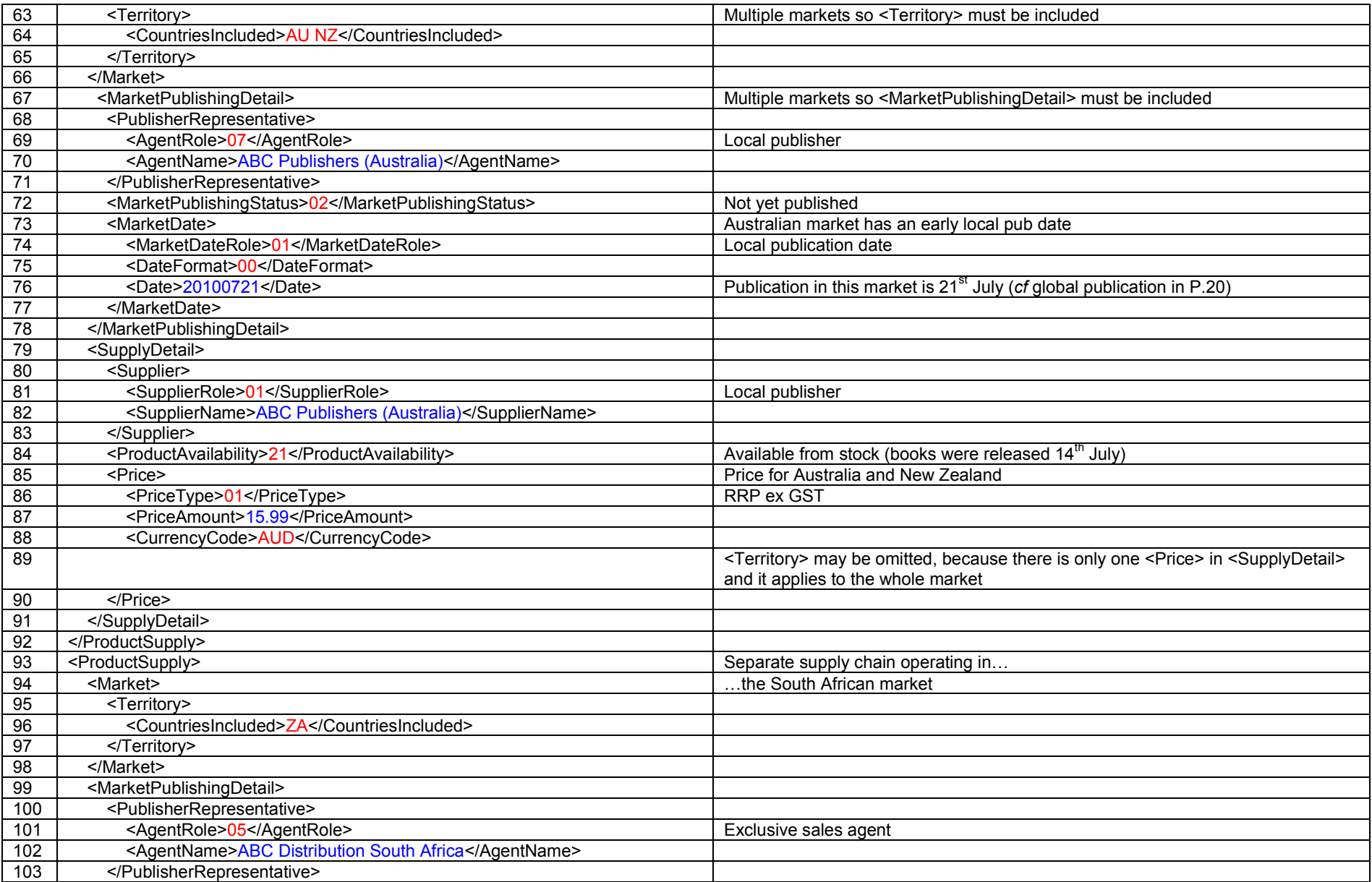

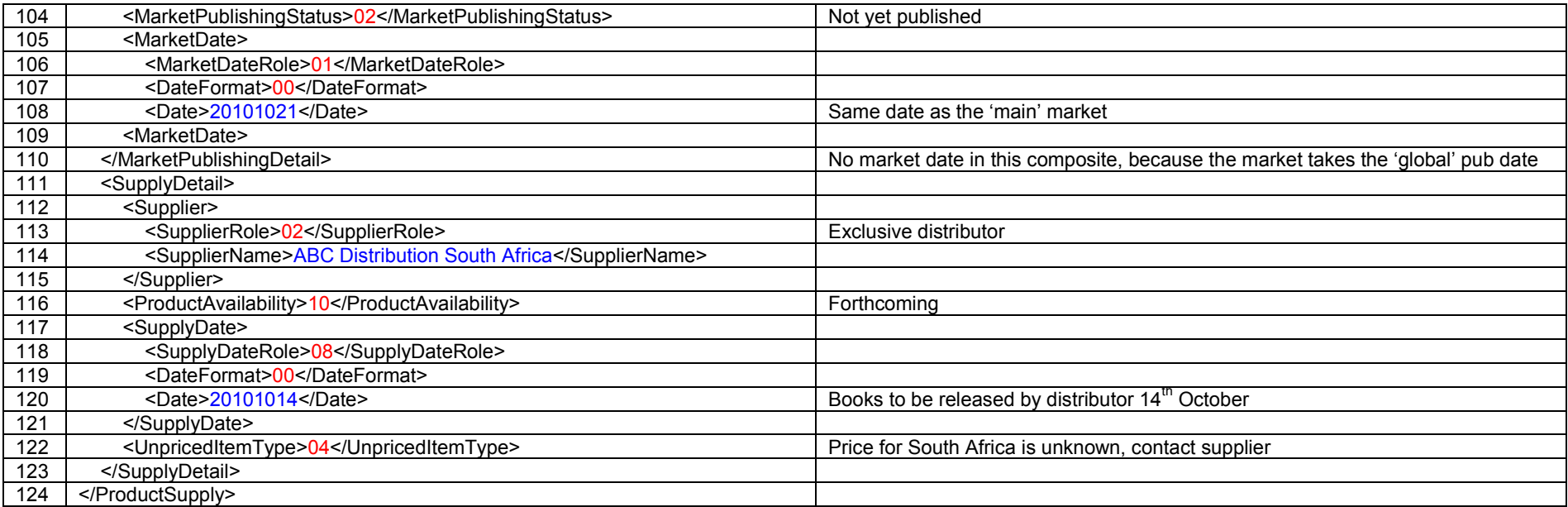

# **Example 6: retailer-specific sales restriction**

US publisher XYZ will publish a cookbook product exclusively for produce store Fresh and Easy (owned by UK supermarket company Tesco). Publisher needs to clarify whether the book can be sold only in Fresh and Easy, or whether Tesco can sell stock through any of its outlets internationally.

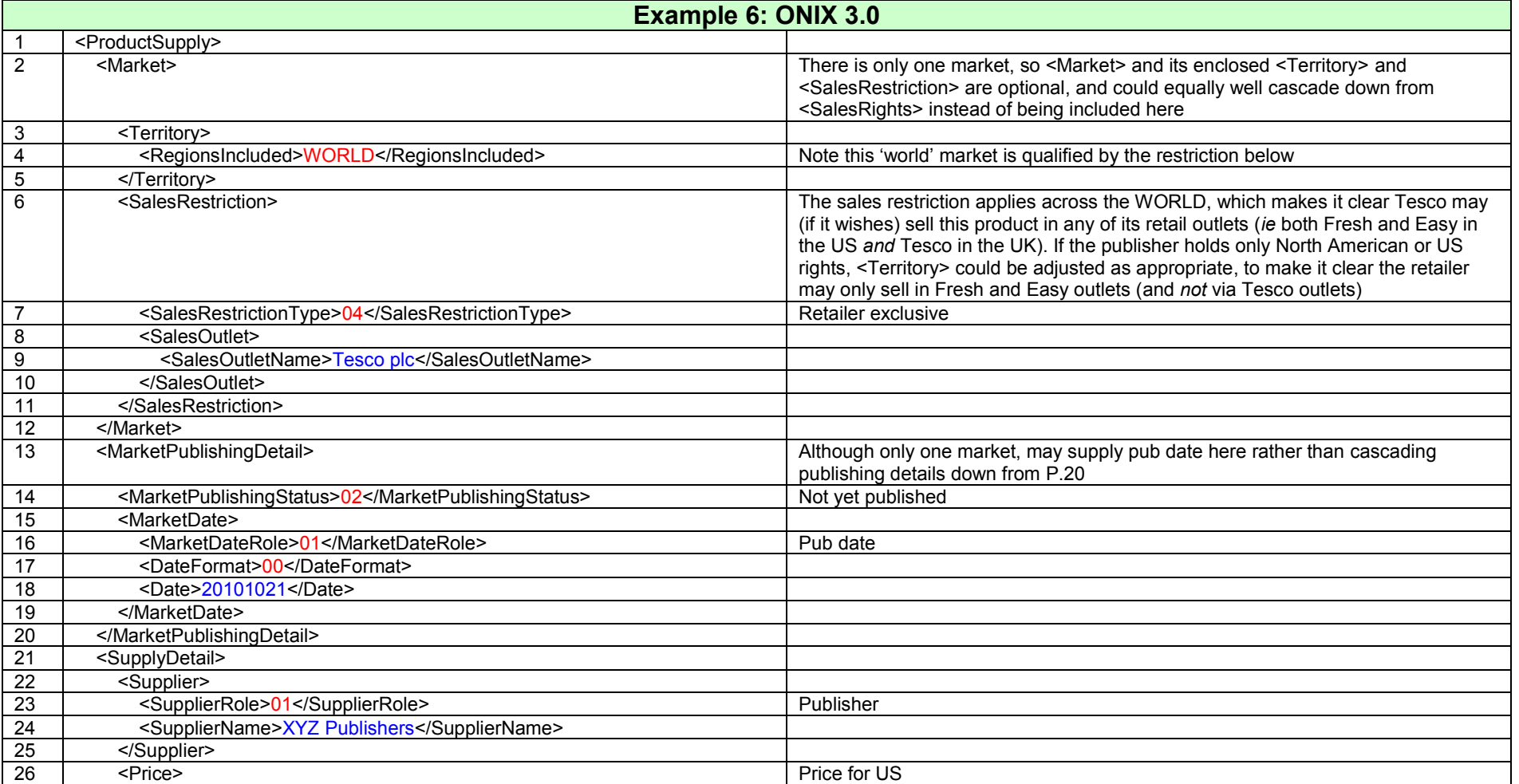

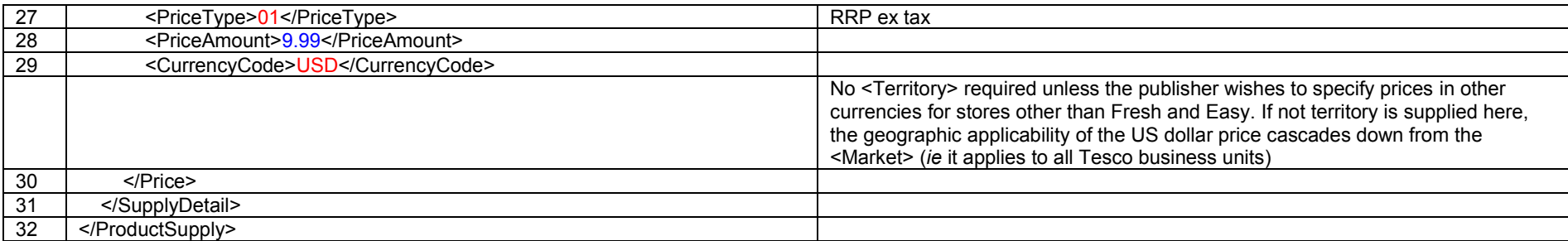

#### **Example 7: retailer-specific sales restriction in one country, general availability in others**

Publisher ABC will publish a product that is primarily an Australia/New Zealand exclusive and distribute it direct to Australasian retailers (rather then through an agent or local publisher), but will also make this product available to airside outlets in UK airports (GB-AIR) and as a customerexclusive for UK retailer WHSmith.

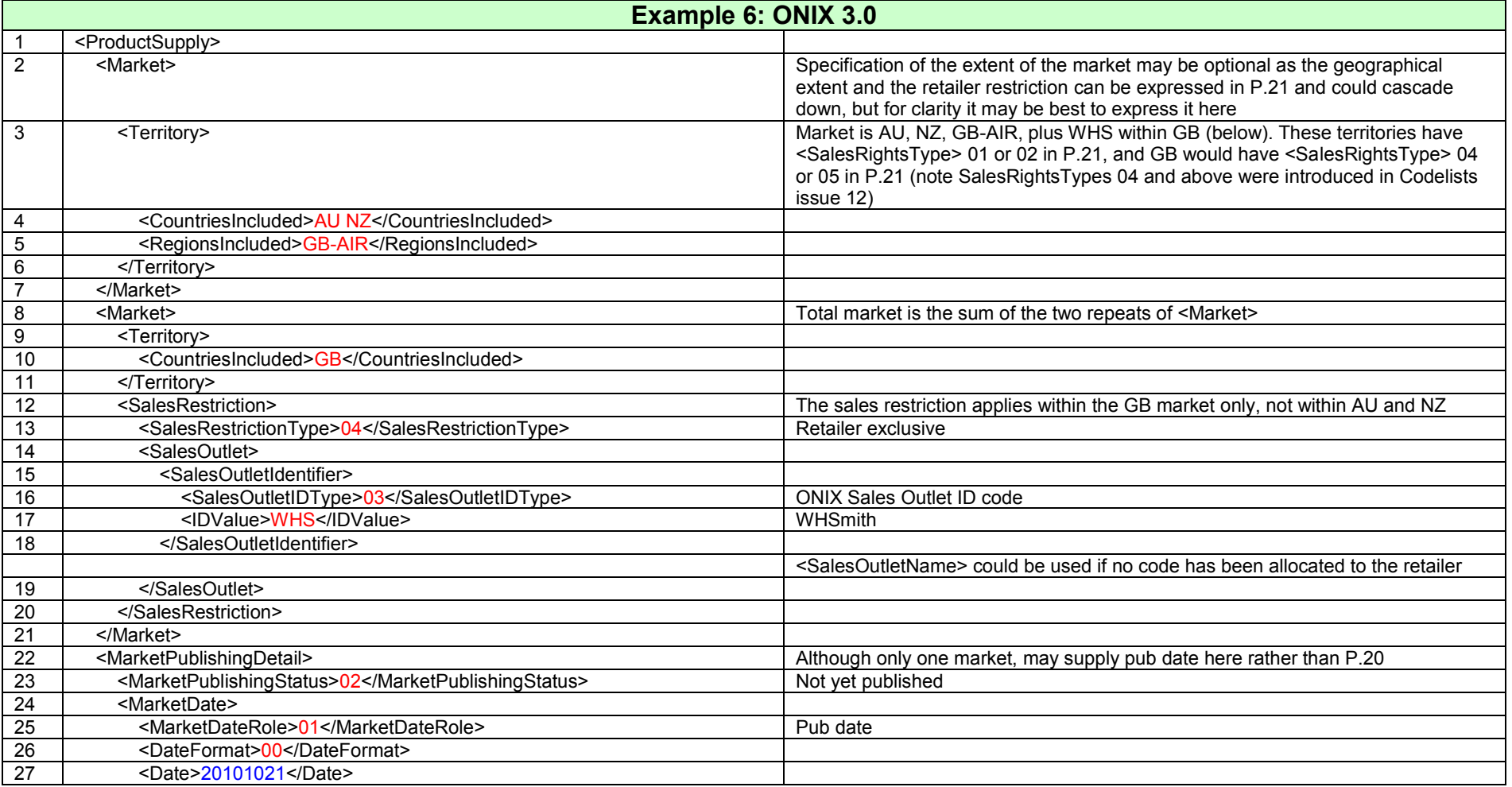

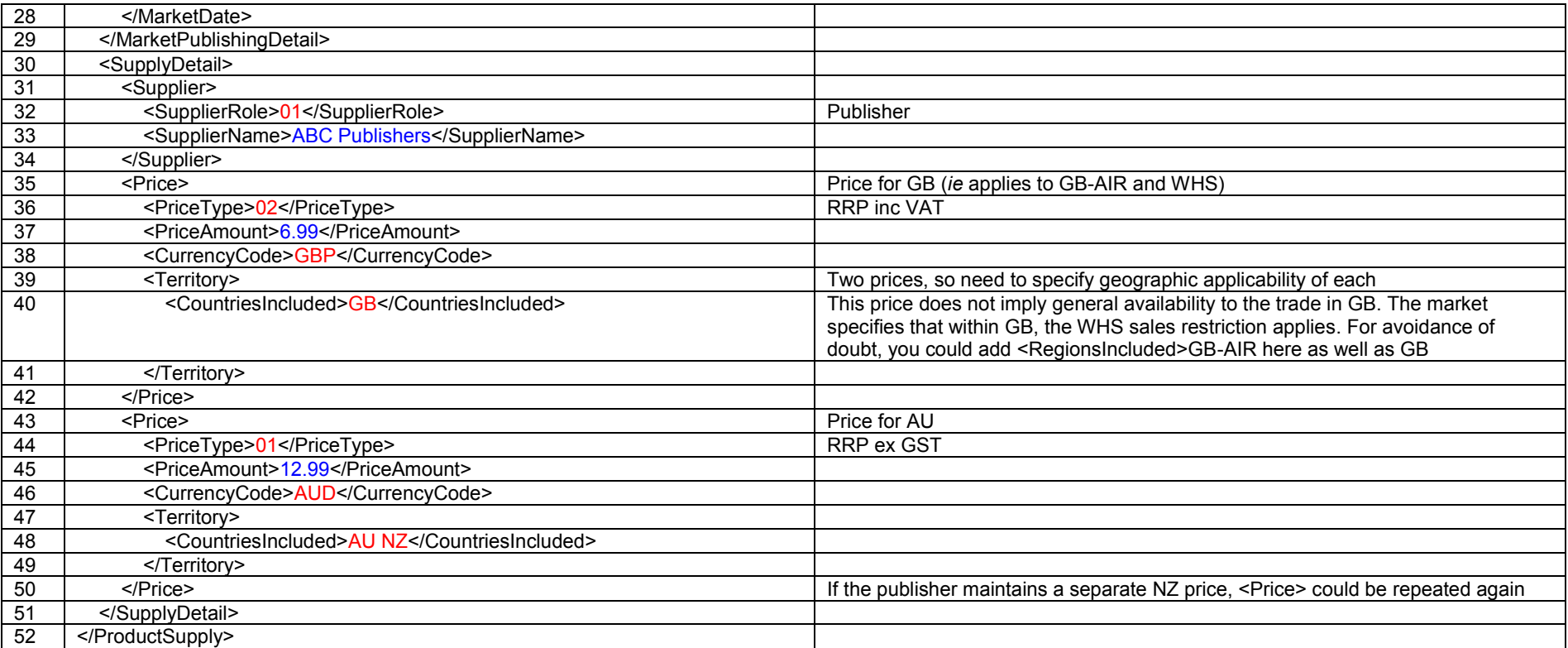

#### **Example 8: time-limited retailer-specific market restriction**

Publisher ABC plans to publish a product (on 21<sup>st</sup> October) into the general UK trade market (which implies at least non-exclusive availability throughout the EU and EFTA), but will make it available to UK-based retailer Waterstones two months early on an customer-exclusive basis (*ie* from 21 August). The publisher maintains prices in £ and  $\epsilon$  for the relevant countries, other export sales are denominated in £. If included in P.20, the global pub date should be  $21<sup>st</sup>$  August.

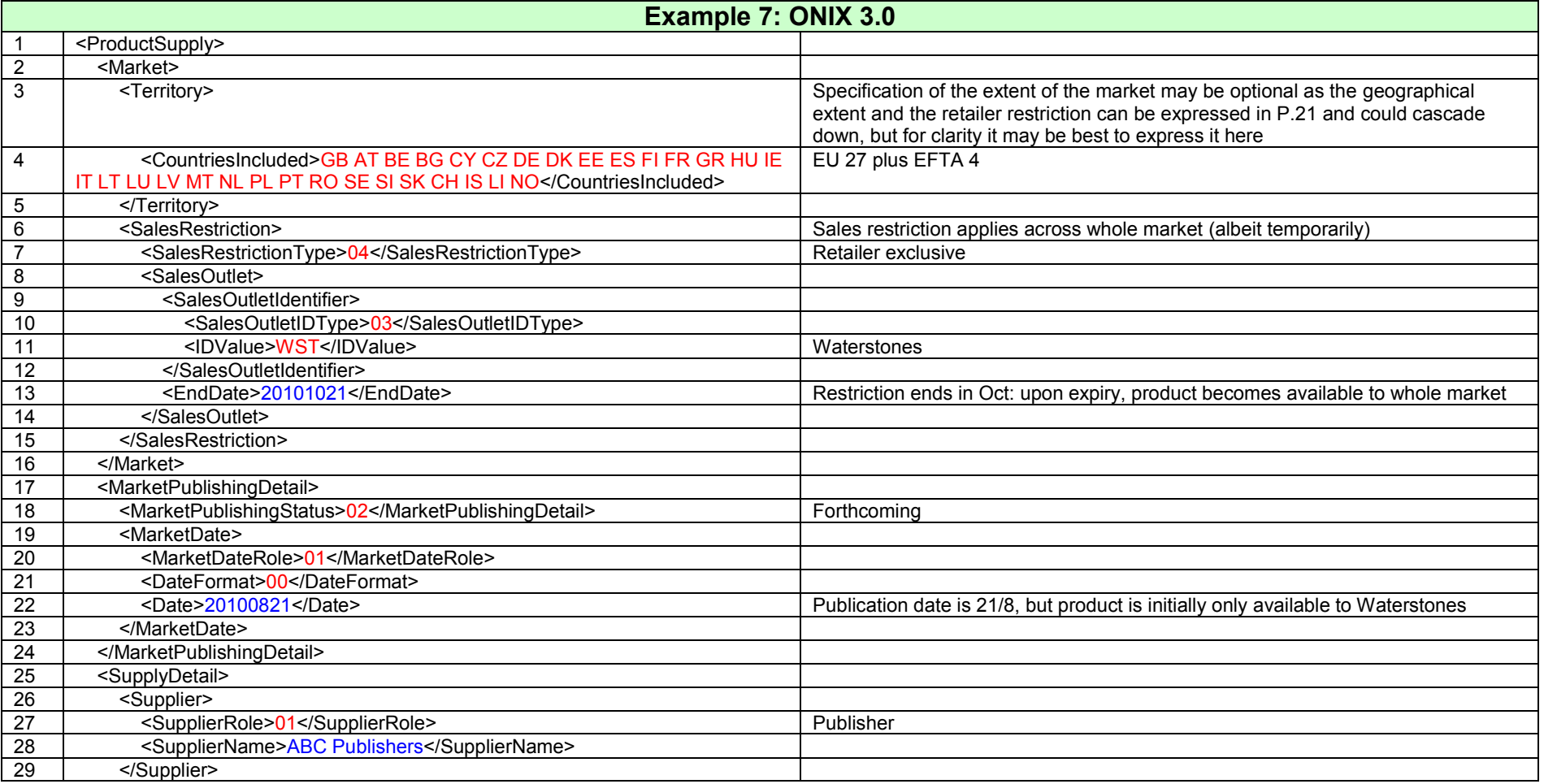

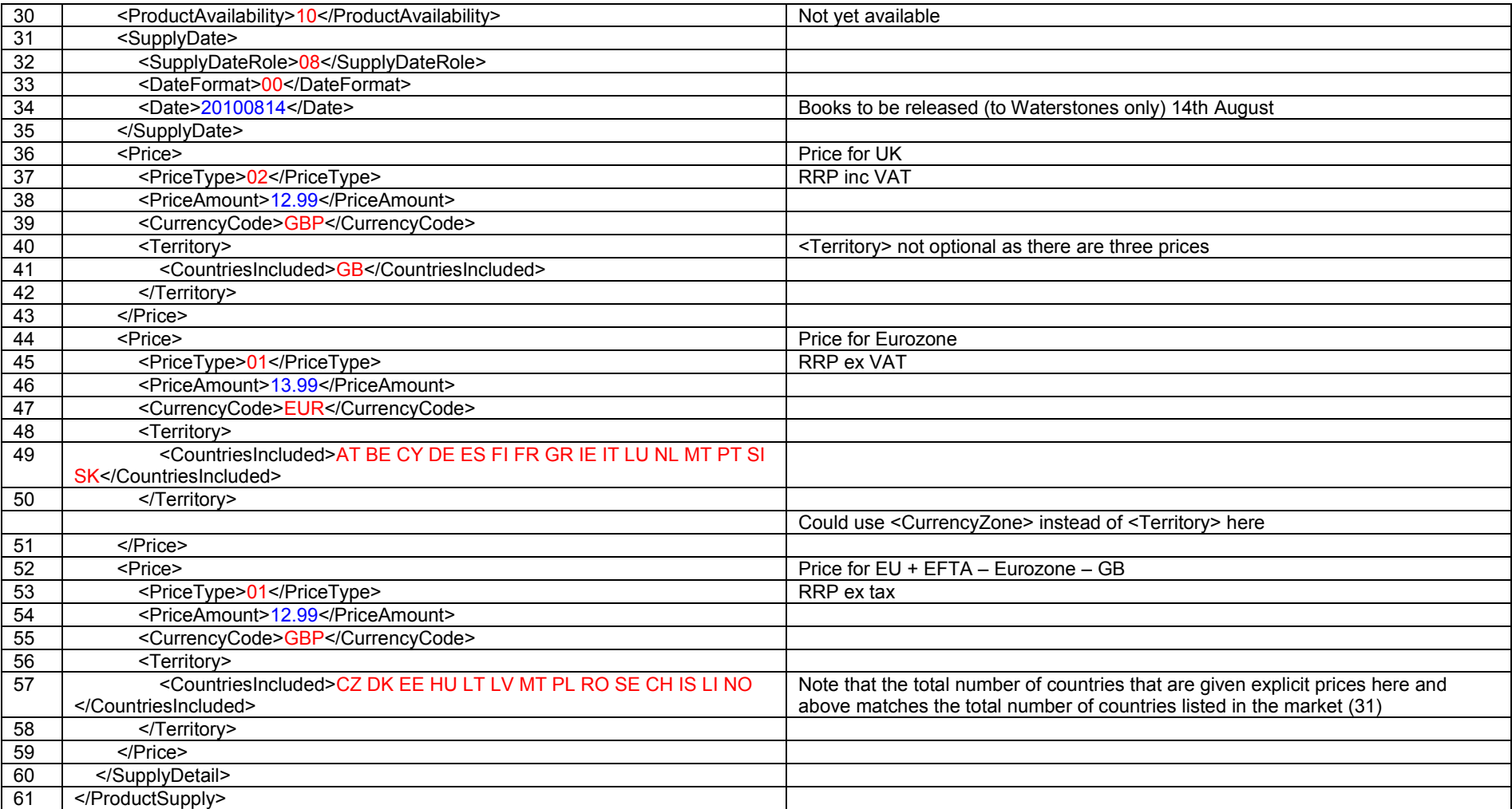

#### **Example 9: multiple suppliers in a single market**

Publisher ABC will publish a product for general UK trade market and other European countries. The product will be available to retailers from the publisher's own distributor and from a separate wholesaler. The wholesaler maintains a special price for sales to UK libraries, in addition to normal trade prices.

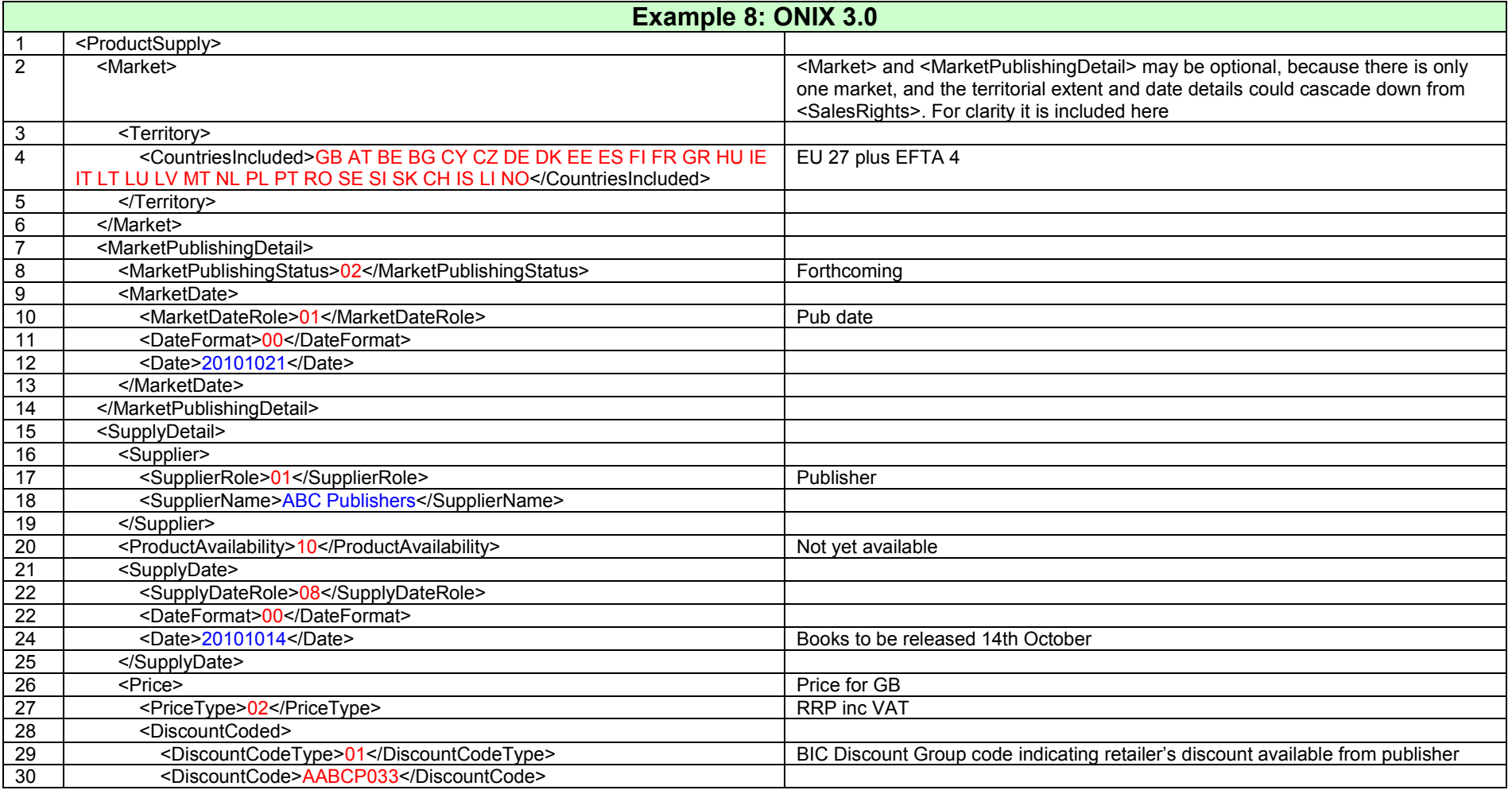

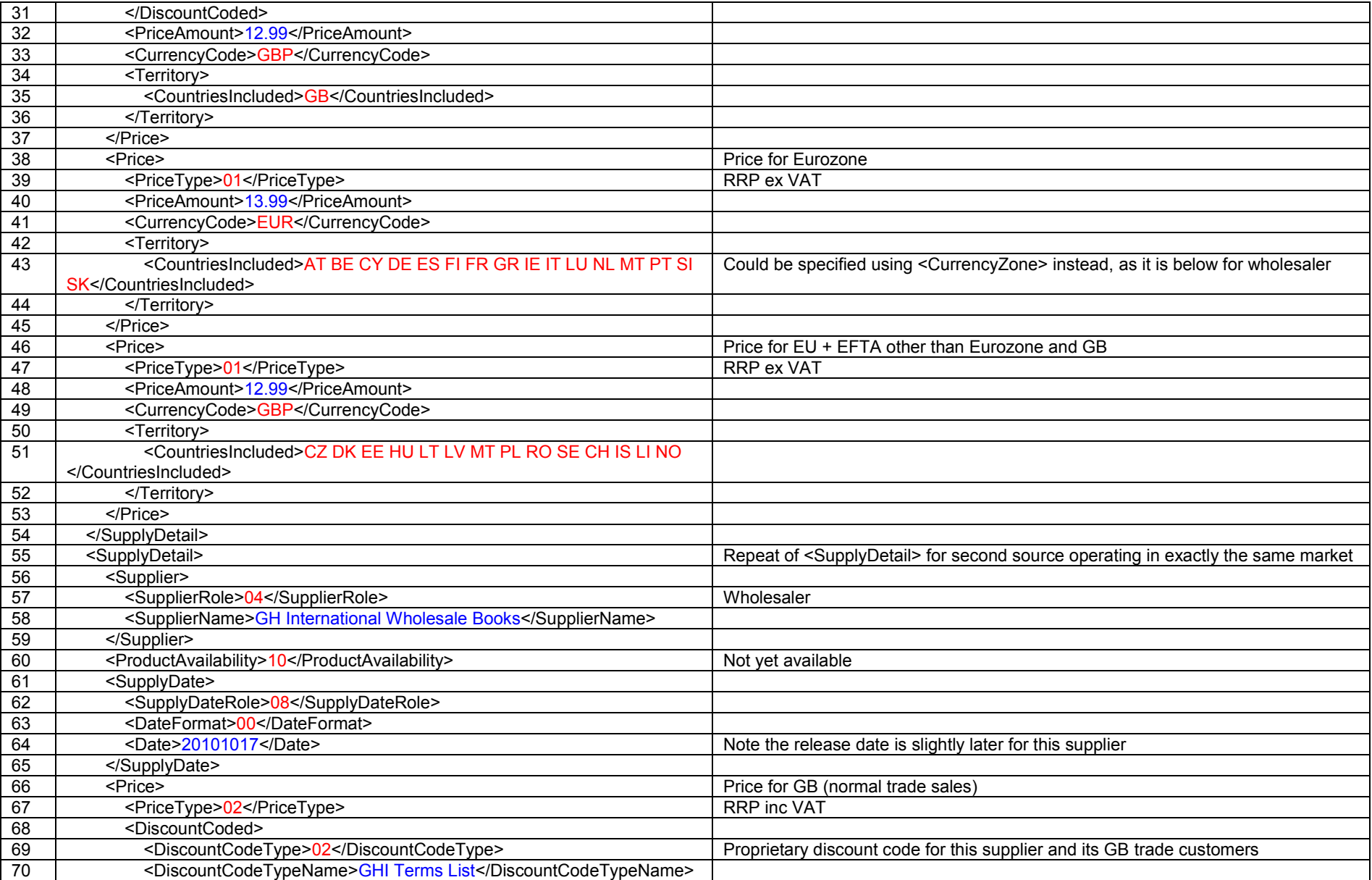

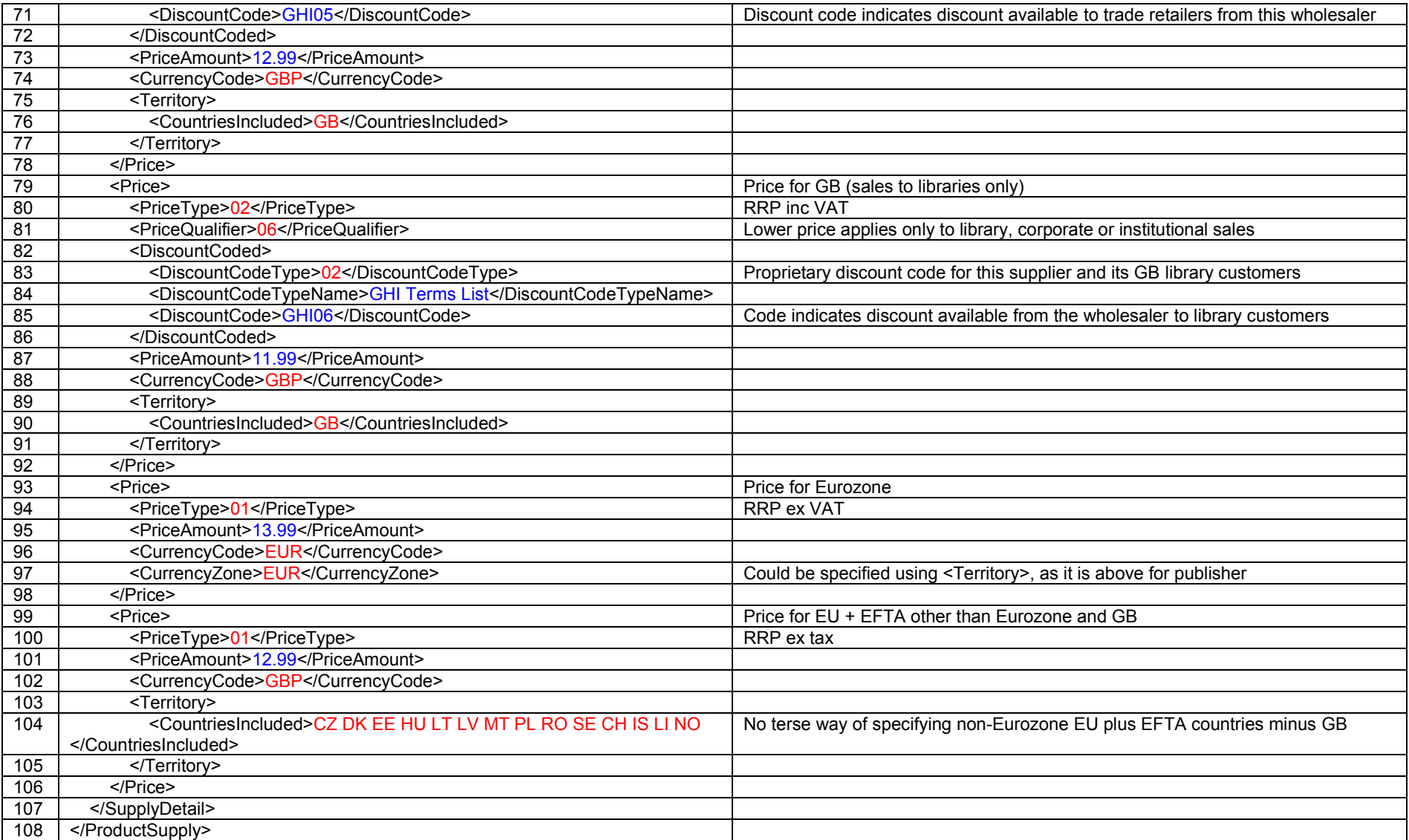

#### **Example 10: sales channel-specific sales restriction**

A specialist French educational publisher is to publish a schools-only version of a book that is published into the general trade by another publisher. The educational publisher has managed to acquire EU-wide schools-market-only subrights from the publisher of the normal trade versions of the work, and only maintains prices in Euros.

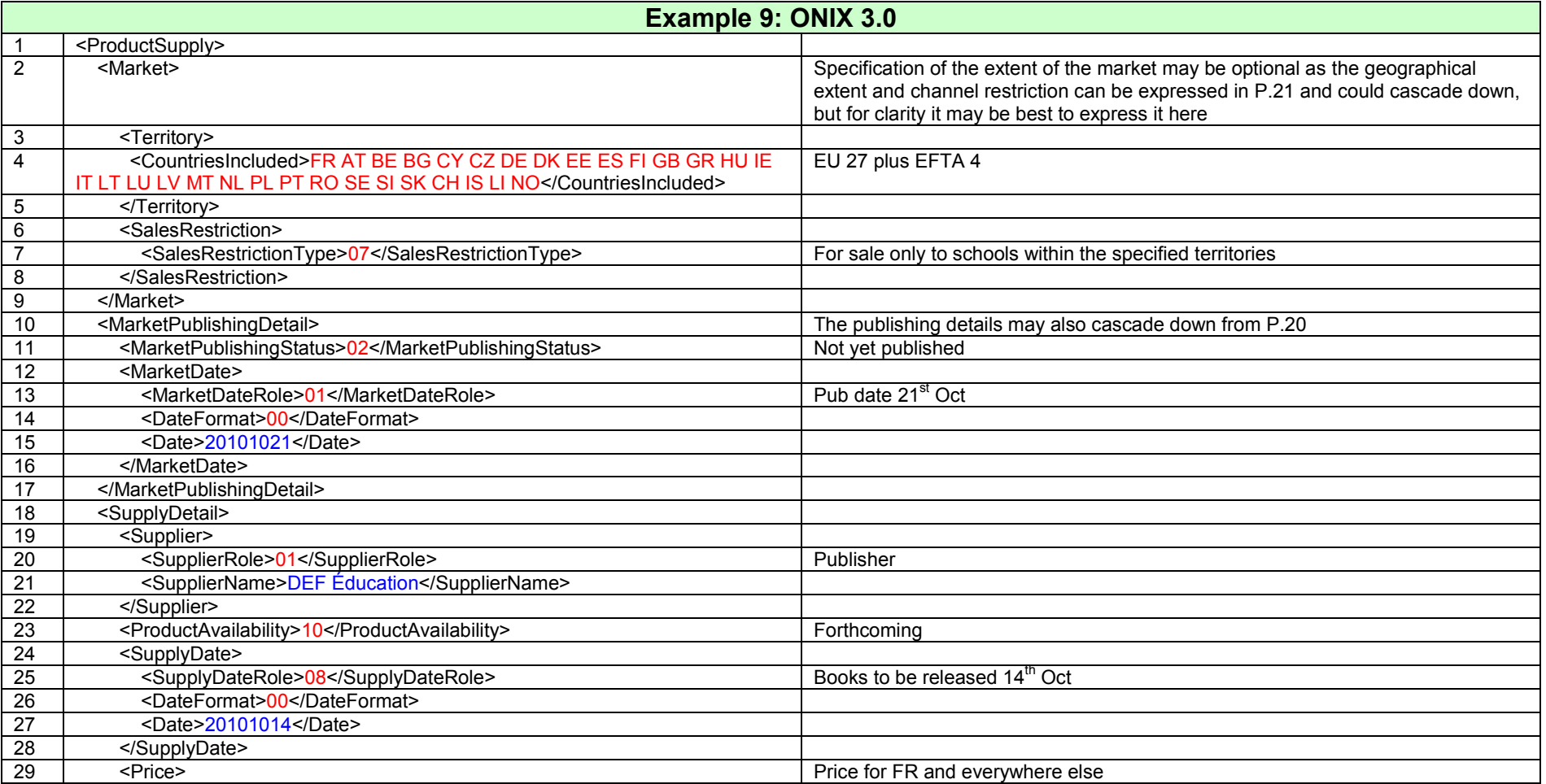

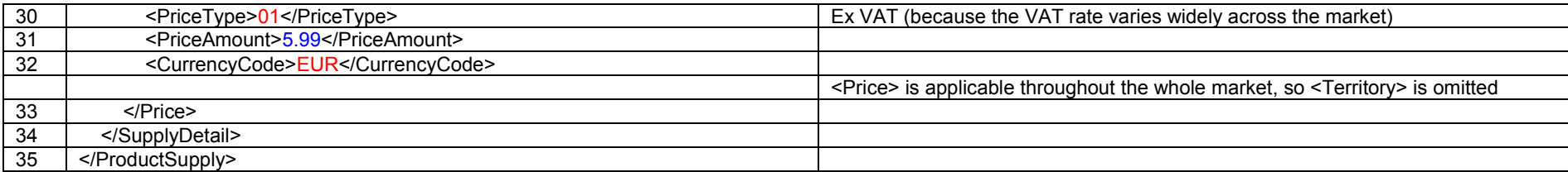

#### **Example 11: message sent to a specific retailer**

US publisher plans to publish a book globally. The publisher sends an ONIX message to a specific US retailer, and so has no need to describe <ProductSupply> arrangements for the rest of the world (*eg* that there is an exclusive distributor covering EU sales) in this message. Although the <SalesRights> are global, the publisher may choose only to describe those sales rights in the US that are applicable to the specific retailer, making use of the <ROWSalesRightsType> element with value 00 to indicate that sales rights in other countries are not stated (and thus making it clear that nothing should be assumed by the retailer about sales rights outside the US).

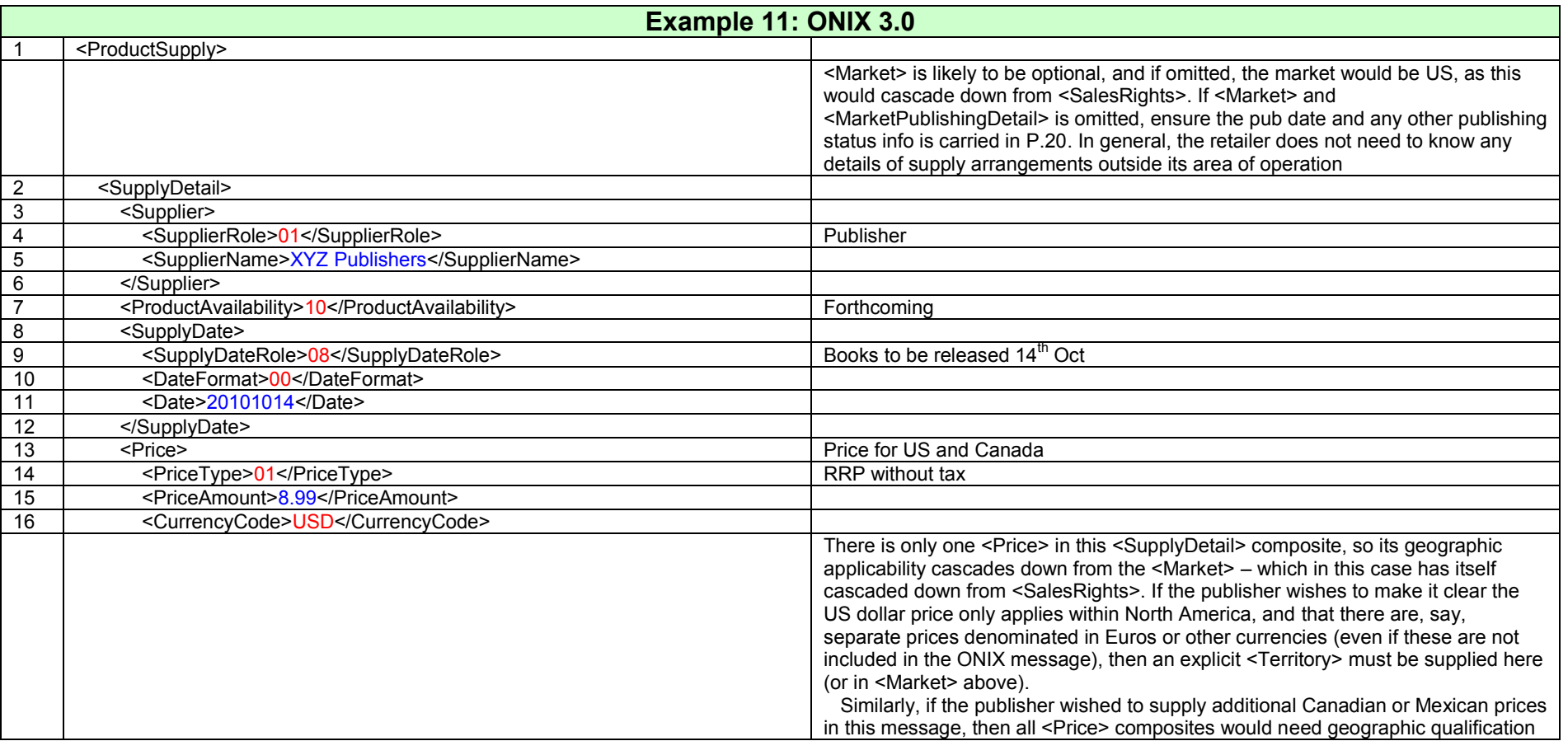

#### *ONIX for Books Product Information Format How to specify markets and suppliers*

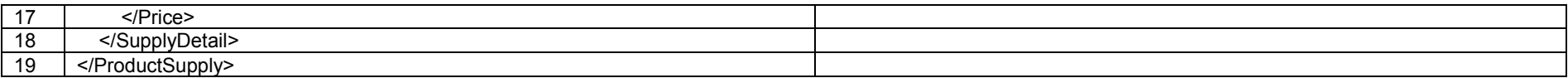

#### **Example 12: message omitting market details by market-wide agreement**

Norwegian publisher plans to publish a book within the Norwegian market only. By agreement among Norwegian publishers, distributors and retailers, territorial and market-specific details may be omitted (this example does not necessarily imply that such an agreement exists in Norway).

Note that the pattern of this message is identical to Example 10. The difference is that in 10, the product is available beyond the North American market described, but the retailer does not need to know. In Example 11, the book is not available outside the Norwegian market.

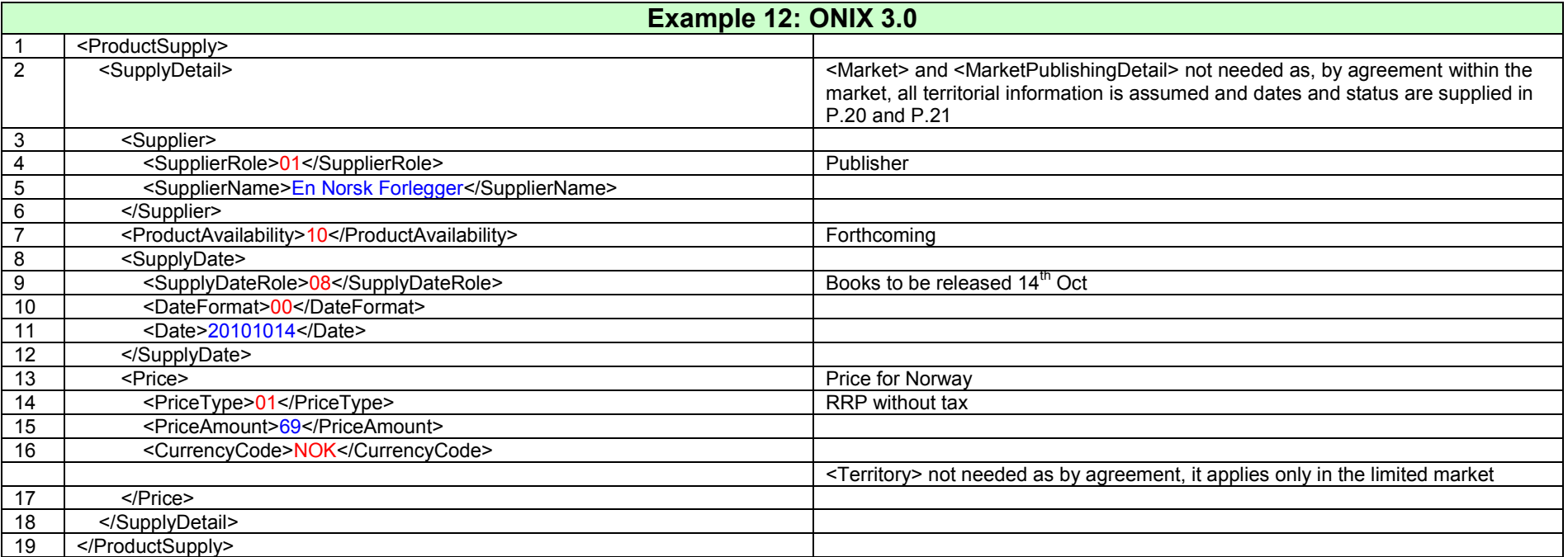

#### **Example 13: product available globally, but free-of-charge in one country**

Publisher ABC has world sales rights for an e-book, and sells it on conventional trade terms (not via agency model) in most countries, always priced in US dollars. However, for promotional purposes, ABC wishes to make the e-book FOC in the UK.

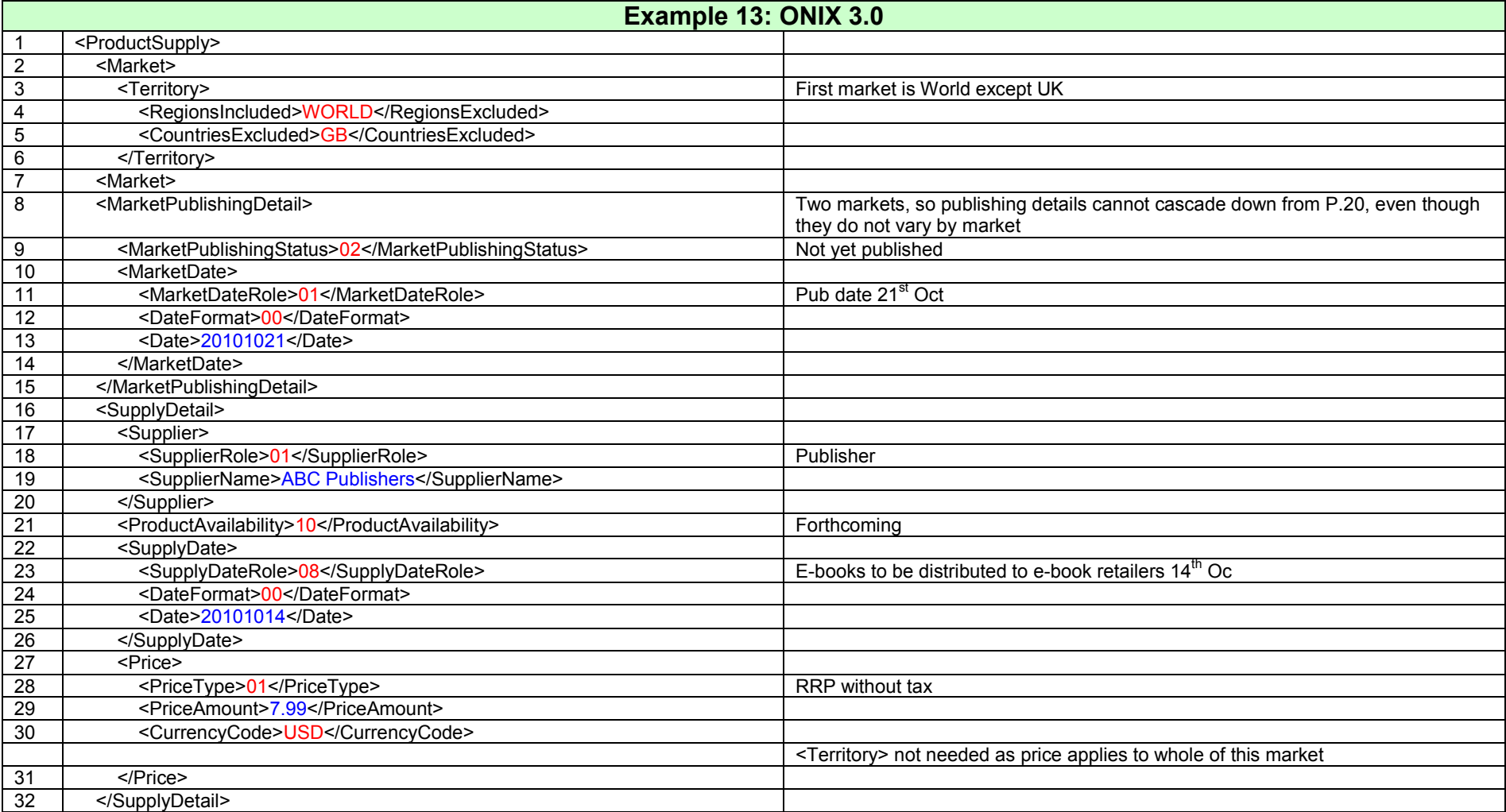

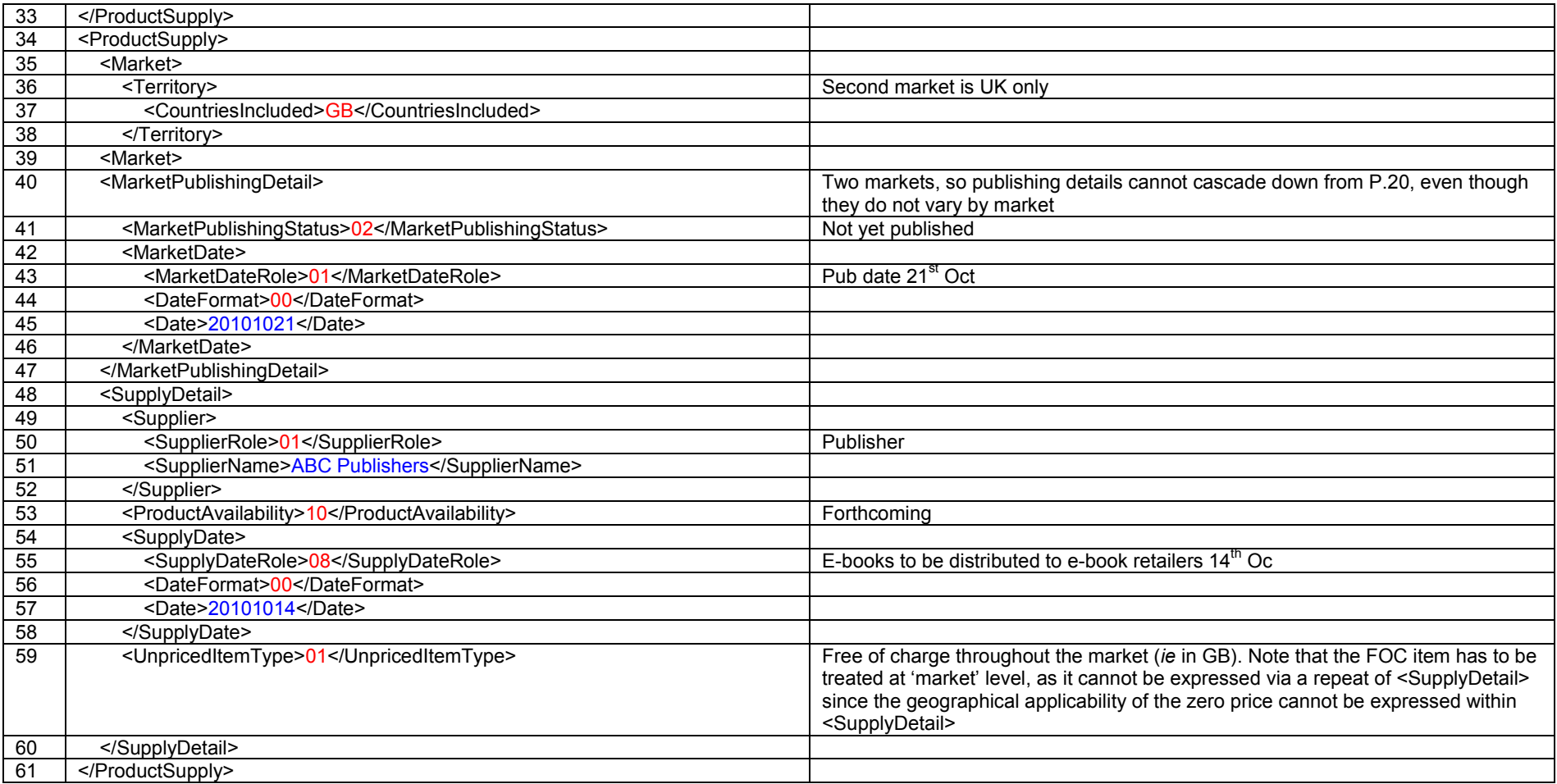